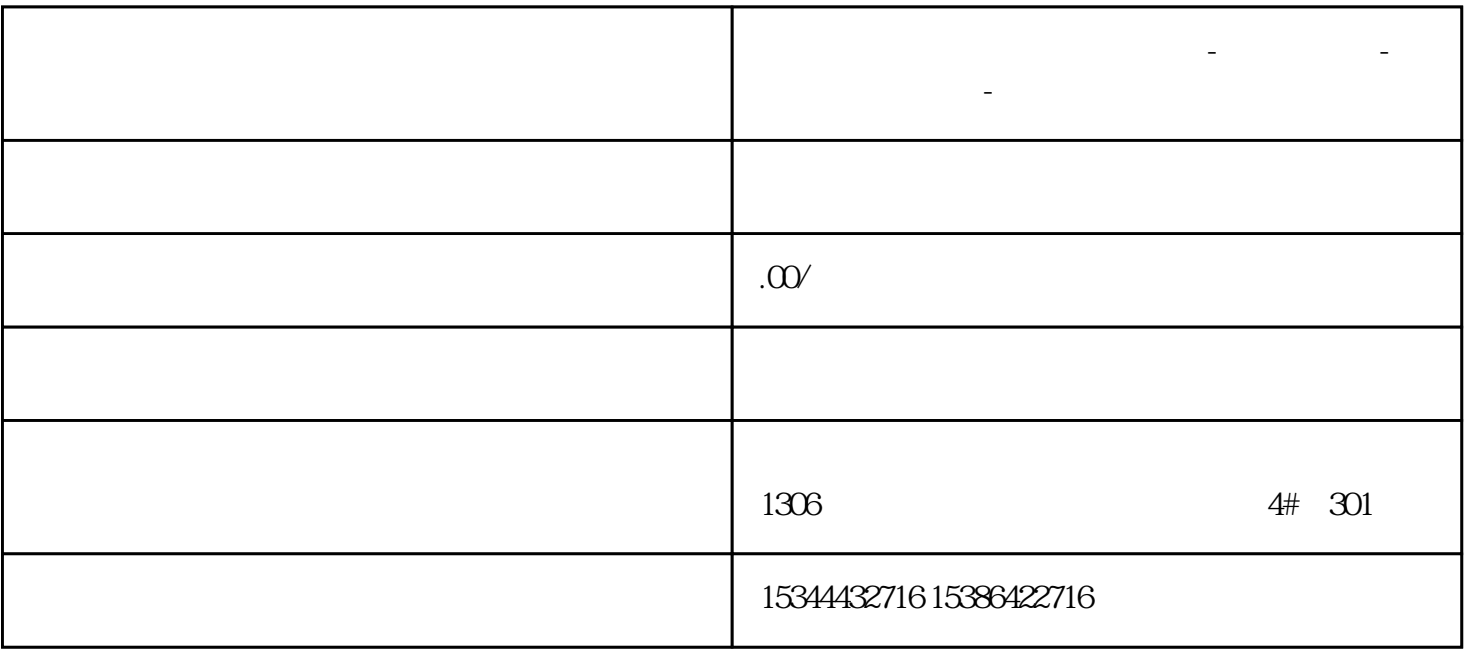

**陕西省西安市西门子中国总代理-西门子选型-西门子技术支持-**

 $FB$ 

 $SCL$ 

 $\overline{O1}$ 

 $V15$  and  $1215$ CPU  $*$  PLC  $V15$ 

 $Z$ ui

 $SCL$  5

 $\infty$ 

 $\overline{1}$ 

 $\overline{O4}$ 

FB2, PLC Motor0 Motor2 and and analysis and a set of the motor set of the motor set of the motor set of the motor set of the motor set of the motor set of the motor set of the motor set of the motor set of the motor set of the moto